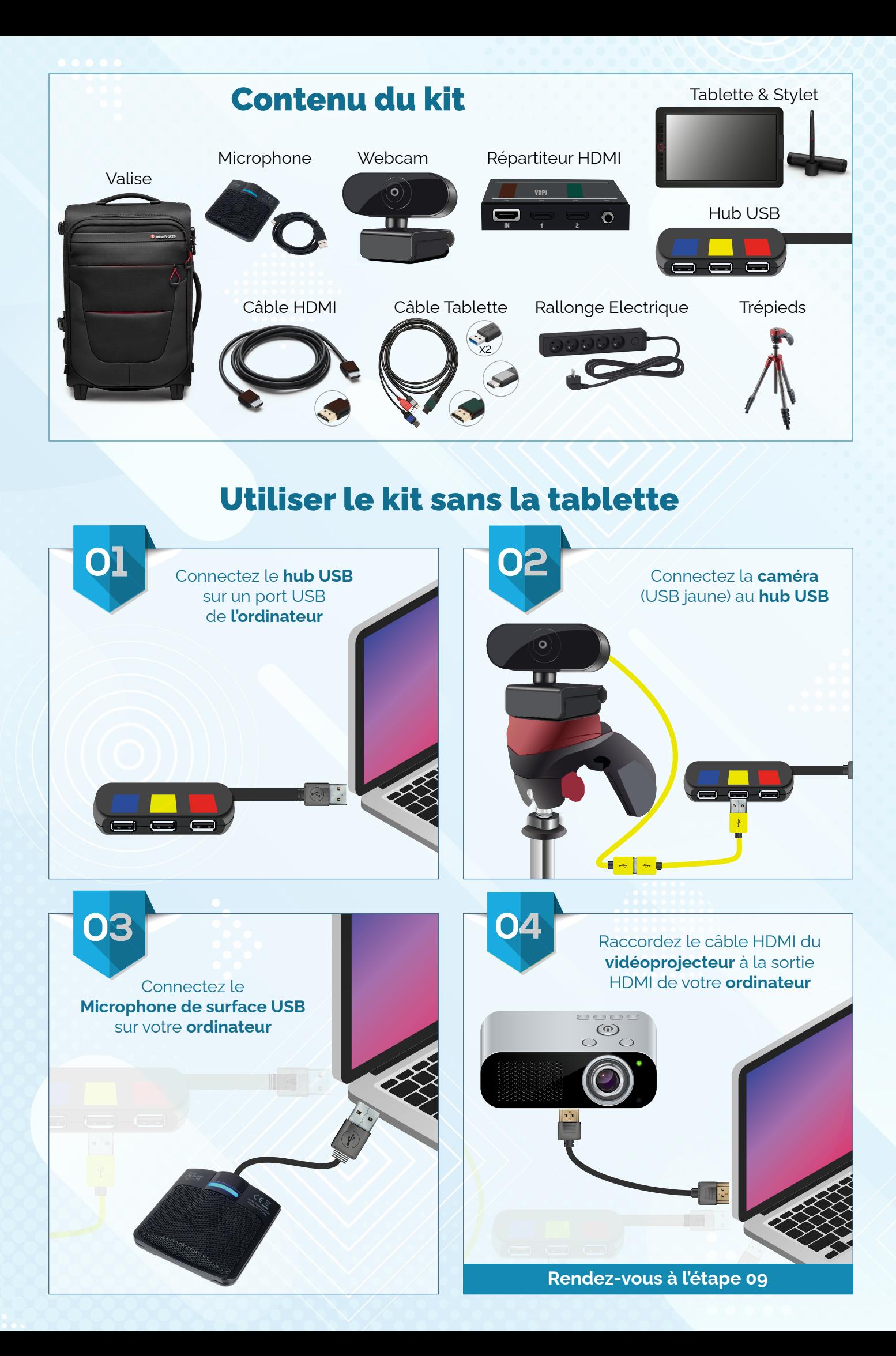

## Utiliser le kit avec la tablette

Afin de pouvoir utiliser la tablette, il faut installer au préalable la dernière version du logiciel **XP PEN artist 15.6** disponible à l'adresse :

**xp-pen.fr/download-69.html** (choisir selon votre ordinateur, macOS ou Windows)

## **Suivre les étapes 01, 02 & 03, puis passer directement à l'étape 05**

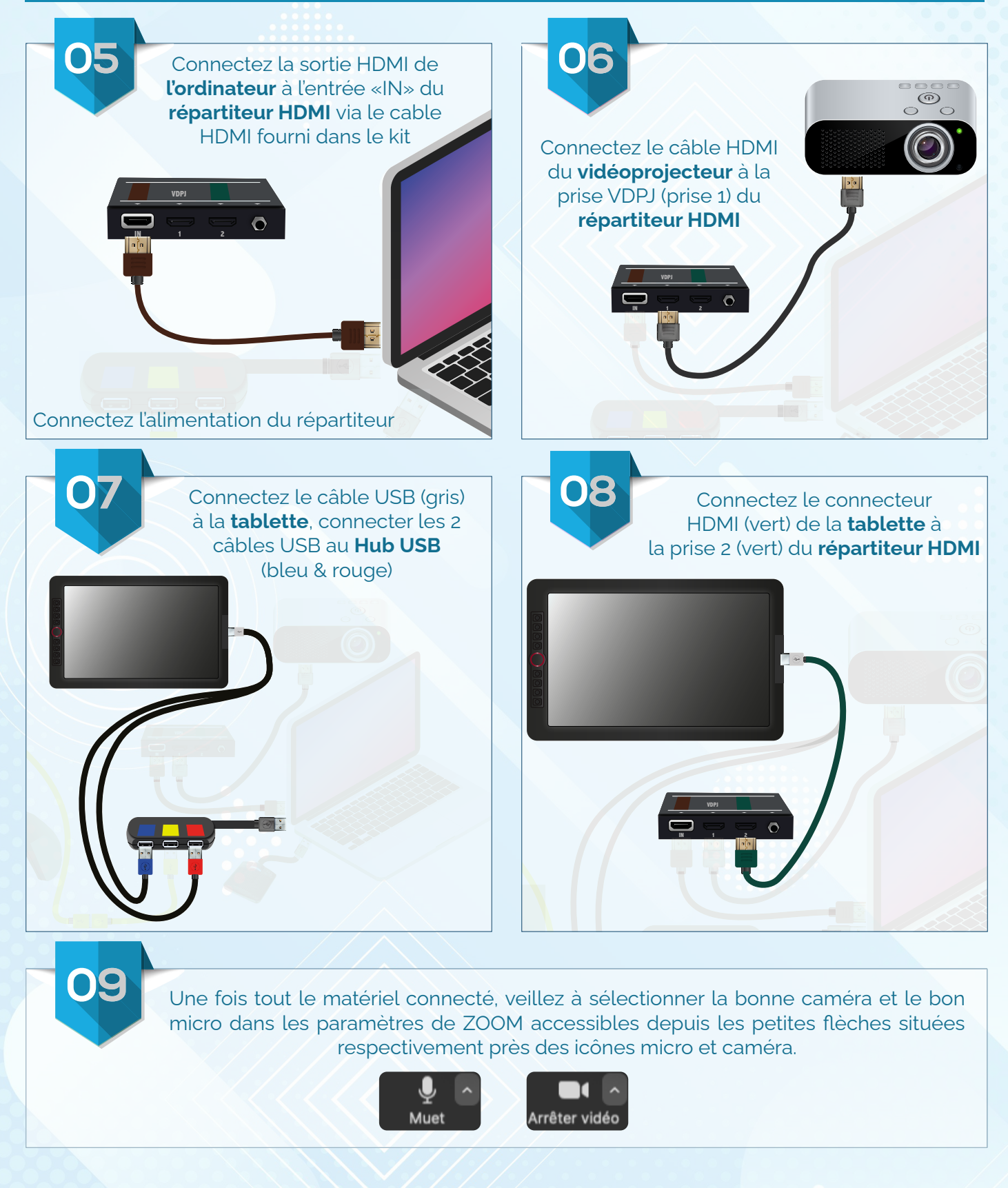

Pensez à demander une formation à l'utilisation de ce kit en nous contactant à l'adresse : **assistance.visioconference@support.univ-reunion.fr**